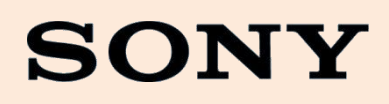

Technical Guide | G6

# **RTSP Streaming**

Network Camera October 26, 2012 G6TG005 Revision 1.0.0

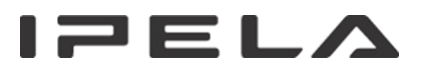

## **CONTENTS**

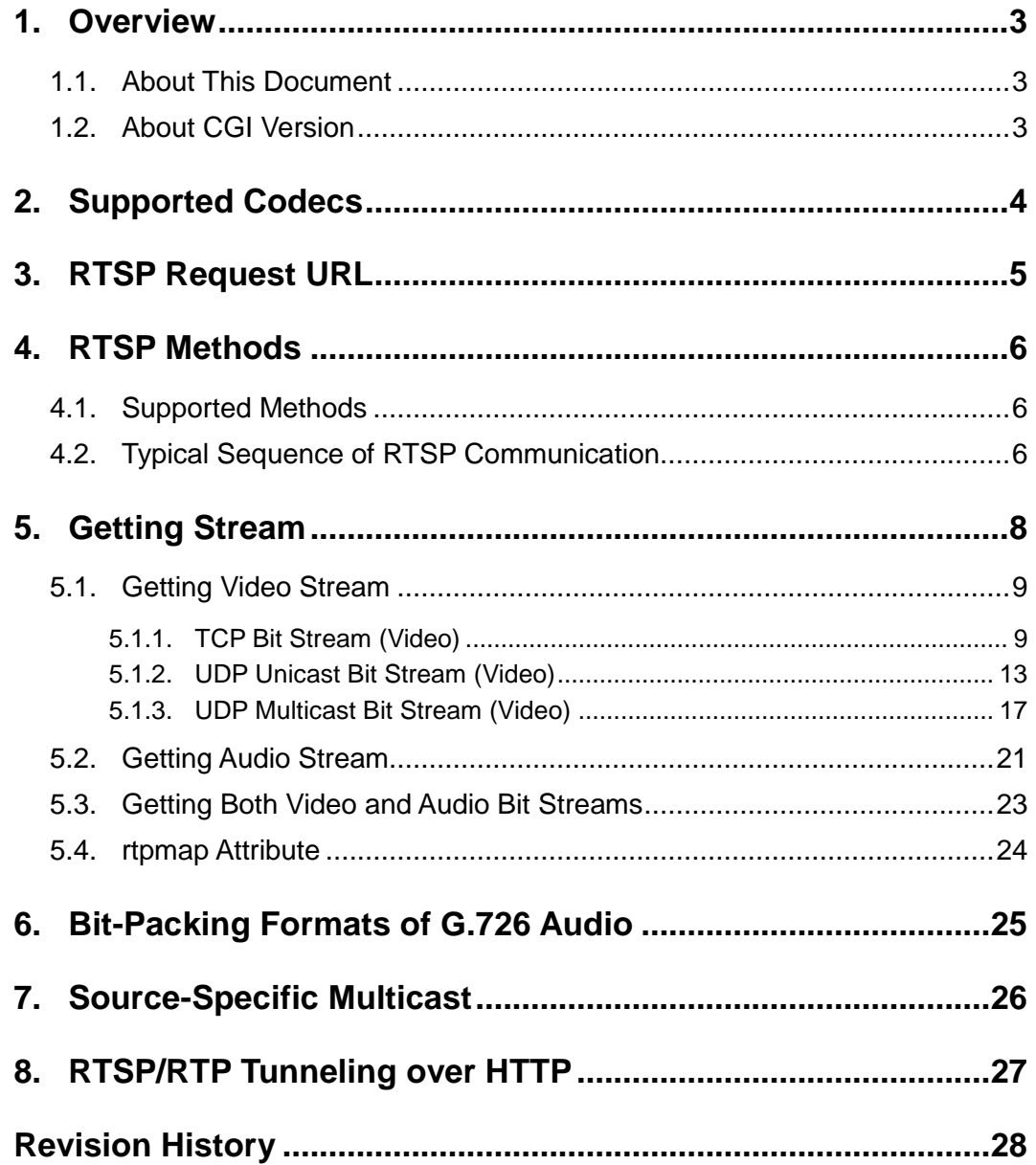

# <span id="page-2-0"></span>**1. Overview**

### <span id="page-2-1"></span>**1.1. About This Document**

This document describes technical details about RTSP streaming function supported by the 6th generation (the G6) of Sony Network Cameras (hereafter referred to as "the cameras").

### <span id="page-2-2"></span>**1.2. About CGI Version**

If you would like to identify whether your camera belongs to G6 or not, please kindly use the CGI command below.

http://camera\_address/command/inquiry.cgi?inq=system

In case of G6 models, the following description is in the response.

CGIVersion=6.*\**. *\**.*\**.*\* (Where each \* is a number.)*

Otherwise, this parameter does not exist.

# <span id="page-3-0"></span>**2. Supported Codecs**

The following codecs are supported with RTSP streaming function of the cameras.

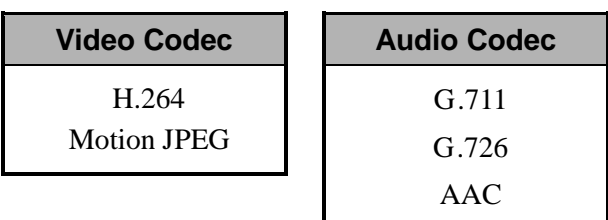

\* Some cameras may not support some of the codecs with RTSP streaming function depending on capabilities of each model/series.

For details about the codecs listed above, please refer to relevant documents such as "User's Guide" or "CGI Commands Technical Guide".

a l

# <span id="page-4-0"></span>**3. RTSP Request URL**

RTSP request URLs of the cameras for getting live stream are as follows.

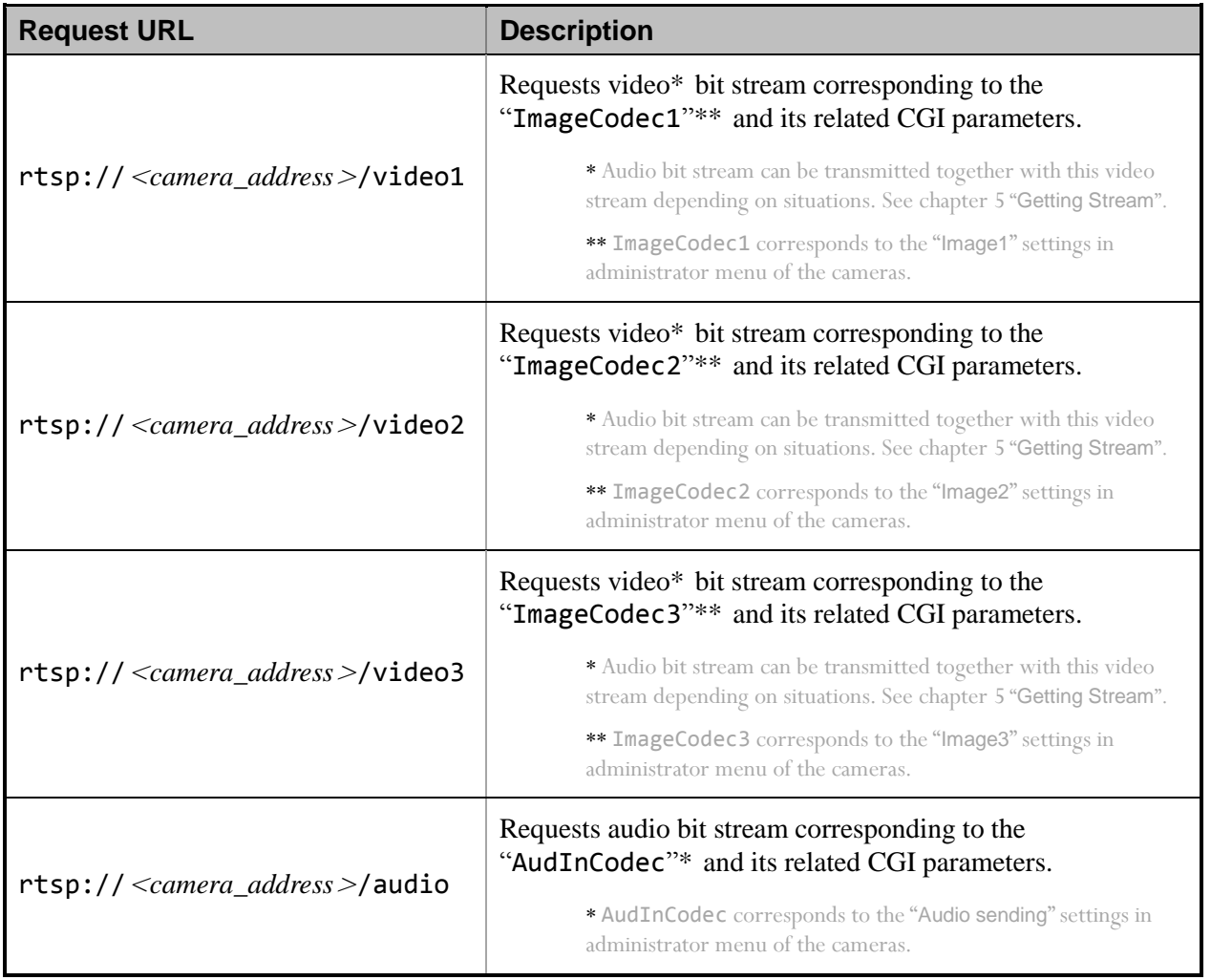

\* Total number of codec instances in the camera may vary depending on capabilities of each model/series.

RTSP port of the camera (RTSP server) is 554 by factory default. If needed, the port can be changed by using "camera.cgi" CGI command with "RTSPPort" CGI parameter.

For details about the each live stream listed above (such as "what the CGI parameter ImageCodec1 is", "how to configure the Image1 settings" and so on), please refer to the relevant documents — "CGI Commands Technical Guide" and "User's Guide".

Regarding request URLs for SSM (source-specific multicast), please refer to chapter [7](#page-25-0) "[Source-Specific Multicast](#page-25-0)".

# <span id="page-5-0"></span>**4. RTSP Methods**

### <span id="page-5-1"></span>**4.1. Supported Methods**

The cameras support the following RTSP methods.

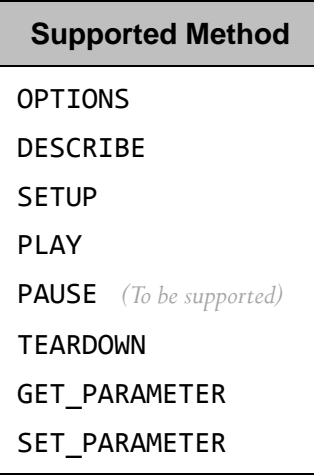

For details about the RTSP methods listed above, please refer to RFC 2326.

### <span id="page-5-2"></span>**4.2. Typical Sequence of RTSP Communication**

Overview of a typical RTSP communication sequence between the camera (RTSP server) and a client is as shown below.

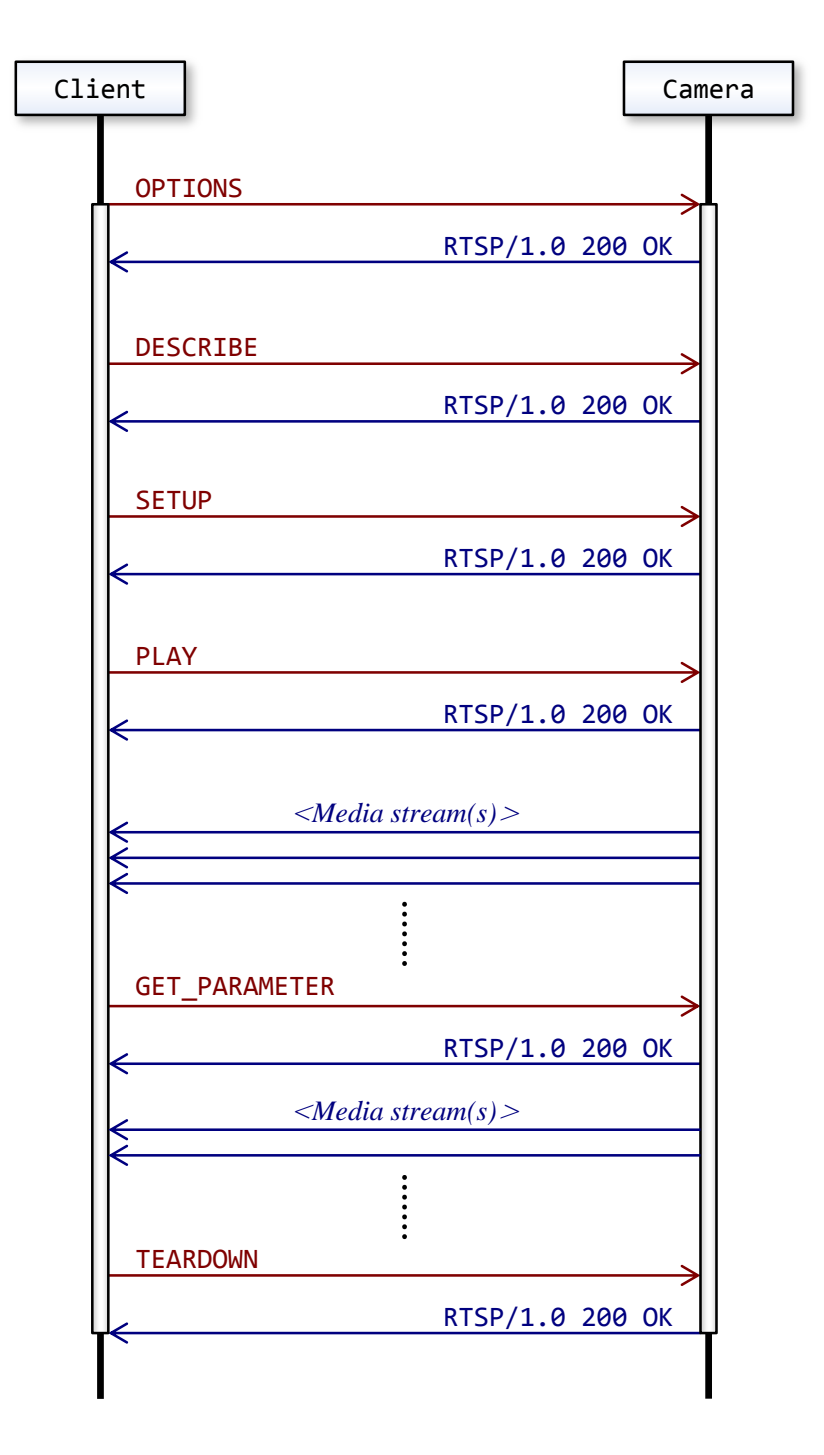

RTSP "GET\_PARAMETER" method in the sequence above is used to keep the RTSP streaming alive. Please refer to chapter [5](#page-7-0) "[Getting Stream](#page-7-0)" for further descriptions.

a l

# <span id="page-7-0"></span>**5. Getting Stream**

### **< Transfer Protocols >**

RTSP function of the cameras supports the following transfer protocols to stream video and/or audio from the camera to client(s).

- **a)** TCP bit stream
- **b)** UDP unicast bit stream
- **c)** UDP multicast bit stream

Details of each case above are described in the following sections.

#### **< Number of Media Streams >**

The cameras support multiple codec instances simultaneously as mentioned in the previous chapter [3](#page-4-0) "[RTSP Request URL](#page-4-0)". Number of media streams in an RTSP session of the camera varies depending on situations as described below.

- **Case 1)** In a situation where audio codec is disabled and a video stream is requested: Each RTSP session delivers just one video stream instances at a time. (Examples of this case are deeply described in section [5.1](#page-8-0) "[Getting Video Stream](#page-8-0)" below.)
- **Case 2)** In a situation where audio codec is enabled and an audio stream is requested: Each RTSP session delivers just one audio stream at a time.

(This case is described in section [5.2](#page-20-0) "[Getting Audio Stream](#page-20-0)" below.)

**Case 3)** In a situation where audio codec is enabled and just a video stream is requested: Each RTSP session delivers two media streams at a time — not only a video stream but also an audio stream.

(Example of this case is deeply described in section [5.3](#page-22-0) "[Getting Both Video and Audio Bit](#page-22-0)  [Streams](#page-22-0)" below.)

#### **< RTSP Session Timeout >**

RTSP session timeout value of the cameras – "RTSPTimeout" CGI parameter in seconds – is set to zero by factory default. The cameras treat the value zero as infinite duration and RTSP session never timeout. To set RTSPTimeout to an arbitrary duration, "camera.cgi" CGI command with RTSPTimeout CGI parameter (in seconds) can be used. Please refer to relevant document "CGI

Commands Technical Guide" for details about camera.cgi and RTSPTimeout.

RTSP session timeout value of the camera is indicated to a client as "timeout" parameter (in seconds) in RTSP response to "SETUP" request. However, when the timeout value is set to zero, timeout parameter does not exist in the response.

To keep an RTSP streaming alive, examples in this document use RTSP "GET\_PARAMETER" method before the camera automatically closes RTSP session in accordance with timeout pamameter.

#### **< Closing RTSP Session >**

To safely close an RTSP session and its related UDP ports invoked by it (RTP, RTCP), the cameras require clients to use RTSP "TEARDOWN" method.

Technically sending RTCP "BYE" packet from a client to the camera might trigger closing all these session/ports in the camera eventually, however, the cameras do not recommend using RTCP "BYE" packet in this case.

### <span id="page-8-0"></span>**5.1. Getting Video Stream**

#### <span id="page-8-1"></span>**5.1.1. TCP Bit Stream (Video)**

The following diagram and captured packets in this section show an example of getting a video bit stream from the camera over TCP in a situation where audio codec is disabled and a client requests a video stream.

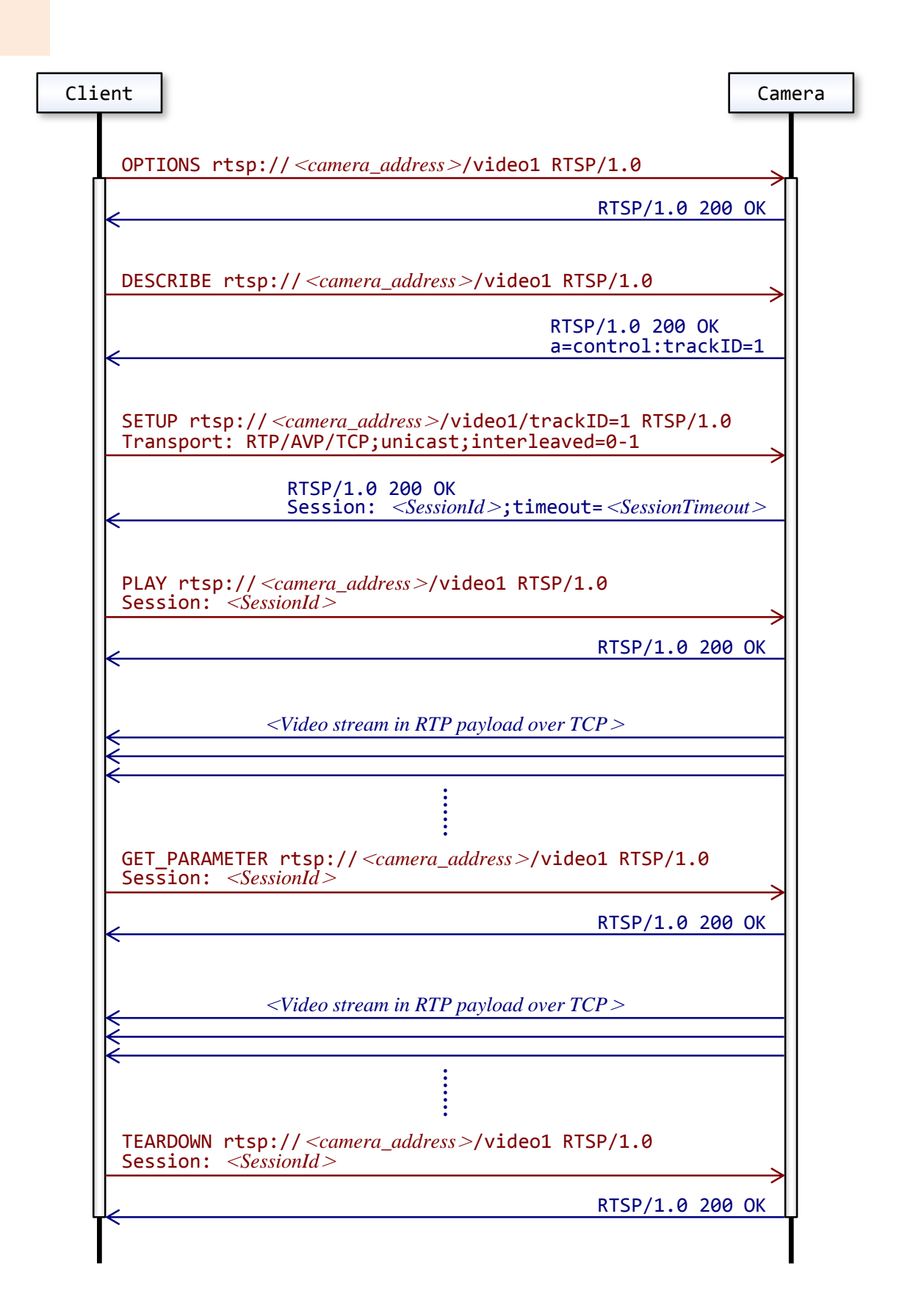

```
OPTIONS rtsp://<camera_address>/video1 RTSP/1.0\r\n
CSeq: 1\r\n
User-Agent: <UA>\r\n
\n\vert r \vert nRTSP/1.0 200 OK\r\n
Server: <ServerName>\r\n
CSeq: 1\r\n
Public: DESCRIBE, SETUP, TEARDOWN, PLAY, OPTIONS, SET PARAMETER, GET PARAMETER\r\n
\n\vert r \vert nDESCRIBE rtsp://<camera_address>/video1 RTSP/1.0\r\n
CSeq: 2\r\n
User-Agent <UA>\r\n
\n\vert r \vert nRTSP/1.0 200 OK\r\n
Server: <ServerName>\r\n
CSeq: 2\r\n
Content-Length: <Length>\r\n
Content-Type: application/sdp\r\n
Content-Base: rtsp://<camera_address>/video1/\r\n
\n\vertr\lnv=<ProtocolVersion>\r\n
o=- <SessionIdForOrigin> 1 IN IP4 <camera_address>\r\n
s=<SessionName>\r\n
t=0 0\r\n
a=range:npt=now-\r\n
c=IN IP4 <ConnectionAddress>\r\n
m=<MediaNameAndTransportAddress>\r\n
a=rtpmap:<PayloadType> <EncodingName> /<ClockRate> \r\n
a=control:trackID=1\r\n
a=framerate:<FrameRate>\r\n
a=fmtp:<Format> <FormatSpecificParameters>\r\n
\n\vertr\lnSETUP rtsp://<camera_address>/video1/trackID=1 RTSP/1.0\r\n
CSeq: 3\r\n
Transport: RTP/AVP/TCP;unicast;interleaved=0-1\r\n
User-Agent: <UA>\r\n
\n\vert r \vert nRTSP/1.0 200 OK\r\n
Server: <ServerName>\r\n
CSeq: 3\r\n
Session: <SessionId> [ ;timeout=<SessionTimeout> ] \r\n
Cache-Control: must-revalidate\r\n
Transport: RTP/AVP/TCP;interleaved=0-1;ssrc=<SSRC>\r\n
```
 $\ln$ 

```
PLAY rtsp://<camera_address>/video1 RTSP/1.0\r\n
CSeq: 4\r\n
Session: <SessionId>\r\n
Range: npt=0.000-\r\n
User-Agent: <UA>\r\n
\n\vert r \vert nRTSP/1.0 200 OK\r\n
Server: <ServerName>\r\n
CSeq: 4\r\n
Session: <SessionId>\r\n
RTP-Info: url=trackID=1;seq=<SequenceNumber>;rtptime=0\r\n
\n\vert r \vert n<Video stream in RTP payload over TCP>
GET_PARAMETER rtsp://<camera_address>/video1 RTSP/1.0\r\n
CSeq: 5\r\n
Session: <SessionId>\r\n
User-Agent: <UA>\r\n
\n\vert r \vert n<Video stream in RTP payload over TCP>
TEARDOWN rtsp://<camera_address>/video1 RTSP/1.0\r\n
CSeq: 6\r\n
Session: <SessionId>\r\n
User-Agent: <UA>\r\n
\n\vert r \vert nRTSP/1.0 200 OK\r\n
Server: <ServerName>\r\n
CSeq: 6\r\n
Session: <SessionId>\r\n
```
### <span id="page-12-0"></span>**5.1.2. UDP Unicast Bit Stream (Video)**

The following diagram and captured packets in this section show an example of getting video bit stream from the camera over UDP unicast in a situation where audio codec is disabled and a client requests a video stream.

In the example below in this section, client uses "client port" parameter in RTSP "SETUP" request to specify UDP unicast ports of the client's end for RTP session and RTCP session. One of the following ways can be used to specify the ports.

- **a)** Specifying ports by using "client port" parameter in RTSP "SETUP" request This is used in the example mentioned above.
- **b)** Specifying ports by using "camera.cgi" CGI command with CGI parameters listed below.

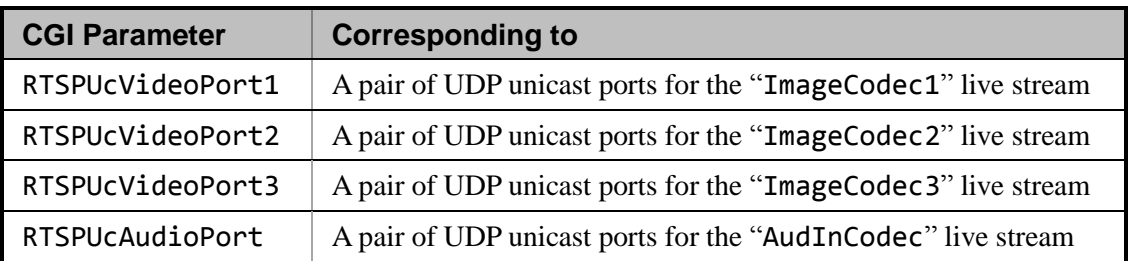

For details about them, please refer to relevant document — "CGI Commands Technical Guide".

**c)** Not explicitly specifying UDP unicast ports — In this case, the ports are automatically specified by the camera (RTSP server) and are indicated in RTSP response to "SETUP" request.

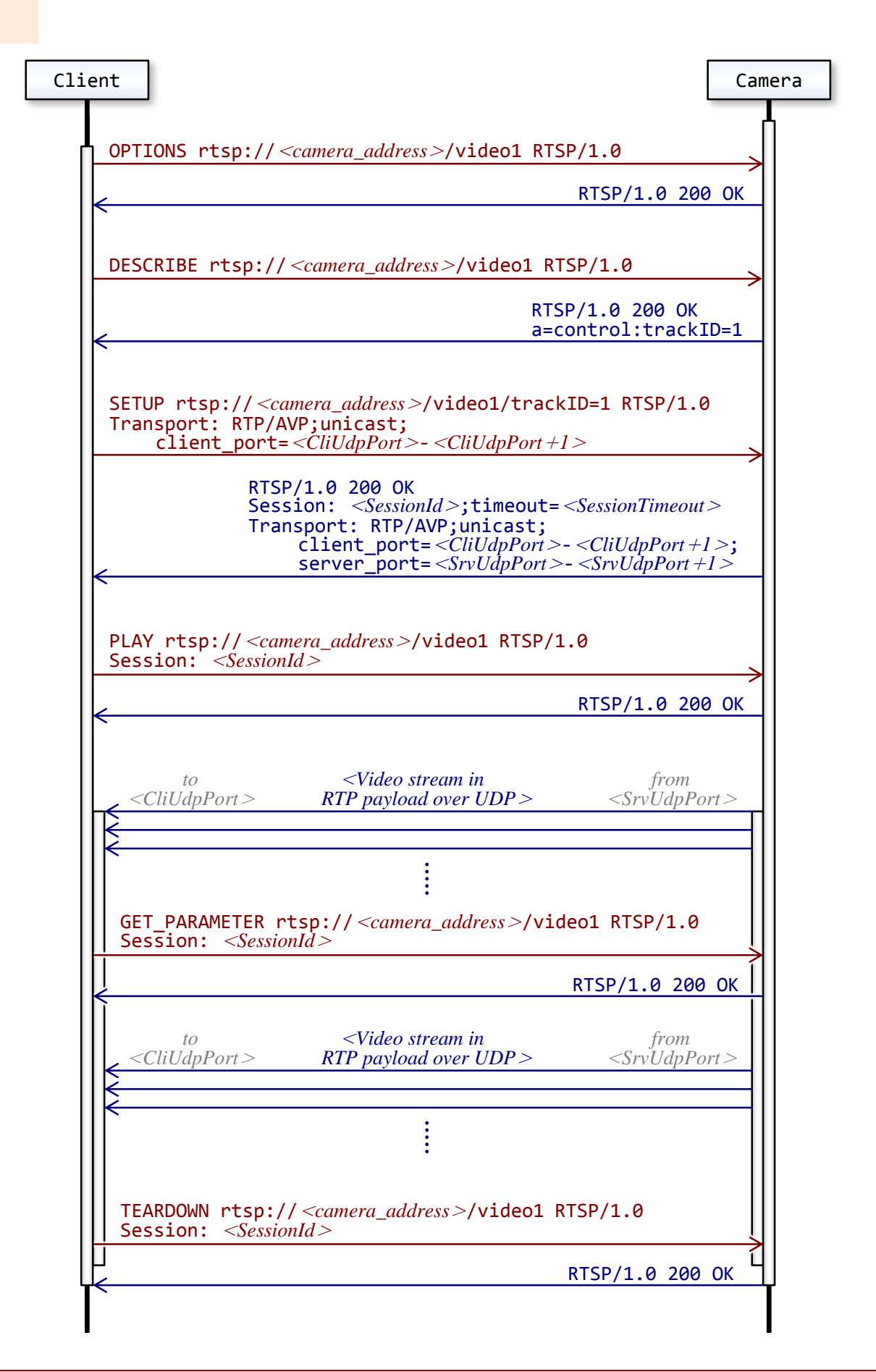

```
OPTIONS rtsp://<camera_address>/video1 RTSP/1.0\r\n
CSeq: 1\r\n
User-Agent: <UA>\r\n
\n\lnRTSP/1.0 200 OK\r\n
Server: <ServerName>\r\n
CSeq: 1\r\n
Public: DESCRIBE, SETUP, TEARDOWN, PLAY, OPTIONS, SET PARAMETER, GET PARAMETER\r\n
\n\vert r \vert nDESCRIBE rtsp://<camera_address>/video1 RTSP/1.0\r\n
CSeq: 2\r\n
User-Agent: <UA>\r\n
\n\vert r \vert nRTSP/1.0 200 OK\r\n
Server: <ServerName>\r\n
CSeq: 2\r\n
Content-Length: <Length>\r\n
Content-Type: application/sdp\r\n
Content-Base: rtsp://<Address>/video1/\r\n
\n\vertr\lnv=0\r\n
o=- <SessionIdForOrigin> 1 IN IP4 <camera_address>\r\n
s=<SessionName>\r\n
t=0 0\r\n
a=range:npt=now-\r\n
c=IN IP4 <ConnectionAddress>\r\n
m=<MediaNameAndTransportAddress>\r\n
a=rtpmap:<PayloadType> <EncodingName> /<ClockRate> \r\n
a=control:trackID=1\r\n
a=framerate:<FrameRate>\r\n
a=fmtp:<Format> <FormatSpecificParameters>\r\n
\n\vert r \vert nSETUP rtsp://<camera_address>/video1/trackID=1 RTSP/1.0\r\n
CSeq: 3\r\n
Transport: RTP/AVP;unicast;client_port=<CliUdpPort>-<CliUdpPort+1>\r\n
User-Agent: <UA>\r\n
\n\vert r \vert nRTSP/1.0 200 OK\r\n
Server: <ServerName>\r\n
CSeq: 3\r\n
Session: <SessionId> [ ;timeout=<SessionTimeout> ] \r\n
Cache-Control: must-revalidate\r\n
Transport: RTP/AVP;unicast;client_port=<CliUdpPort>-<CliUdpPort+1>;source=<Sou
```

```
rceAddress>;server_port=<SrvUdpPort>-<SrvUdpPort+1>;ssrc=<SSRC>\r\n
\n\vert r \vert nPLAY rtsp://<camera_address>/video1 RTSP/1.0\r\n
CSeq: 4\r\n
Session: <SessionId>\r\n
Range: npt=0.000-\r\n
User-Agent: <UA>\r\n
\n\vert r \vert nRTSP/1.0 200 OK\r\n
Server: <ServerName>\r\n
CSeq: 4\r\n
Session: <SessionId>\r\n
RTP-Info: url=trackID=1;seq=<SequenceNumber>;rtptime=0\r\n
\n\vert r \vert n<Video stream in RTP payload over UDP unicast>
GET_PARAMETER rtsp://<camera_address>/video1 RTSP/1.0\r\n
CSeq: 5\r\n
Session: <SessionId>\r\n
User-Agent: <UA>\r\n
\n\vert r \vert n<Video stream in RTP payload over UDP unicast>
TEARDOWN rtsp://<camera_address>/video1 RTSP/1.0\r\n
CSeq: 6\r\n
Session: <SessionId>\r\n
User-Agent: <UA>\r\n
\n\vert r \vert nRTSP/1.0 200 OK\r\n
Server: <ServerName>\r\n
CSeq: 6\r\n
Session: <SessionId>\r\n
```
### <span id="page-16-0"></span>**5.1.3. UDP Multicast Bit Stream (Video)**

The following diagram and captured packets in this section show an example of getting video bit stream from the camera over UDP multicast in a situation where audio codec is disabled and a client requests a video stream.

In the example below in this section, the client uses "destination" parameter and "client port" parameter in RTSP "SETUP" request to specify multicast address and ports for RTP session and RTCP session. One of the following ways can be used to specify the multicast address and/or the ports.

- **a)** Specifying address and/or ports by using "destination" parameter and/or "client\_port" parameter in RTSP "SETUP" request — This way is used in the example mentioned below.
- **b)** Specifying address and/or ports by using "camera.cgi" CGI command with CGI parameters listed below.

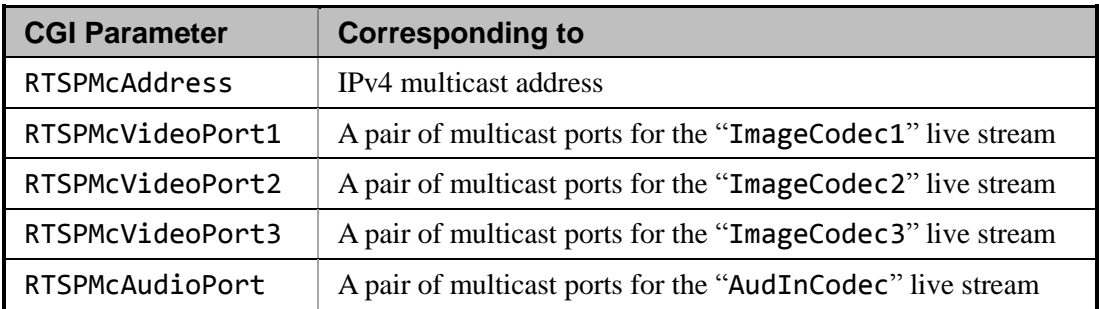

For details about them, please refer to relevant document — "CGI Commands Technical Guide".

**c)** Not explicitly specifying multicast address and/or ports — In this case, multicast address and/or ports are automatically specified by the camera (RTSP server) and are indicated in RTSP response to "SETUP" request.

Regarding multicast "time to live" (TTL) value, the cameras indicate it to clients as "ttl" parameter in RTSP response to "SETUP" request.

Clients can set an arbitrary TTL value in RTSP "SETUP" request if needed. Or, when clients do not explicitly specify TTL value in "SETUP" request, the cameras automatically use "McTtl" CGI parameter as TTL value instead. McTtl can be changed by using "camera.cgi" CGI command if needed. Please refer to relevant document "CGI Commands Technical Guide" for details about camera.cgi and McTtl.

Regarding SSM (source-specific multicast), please refer to chapter [7](#page-25-0) "[Source-Specific Multicast](#page-25-0)".

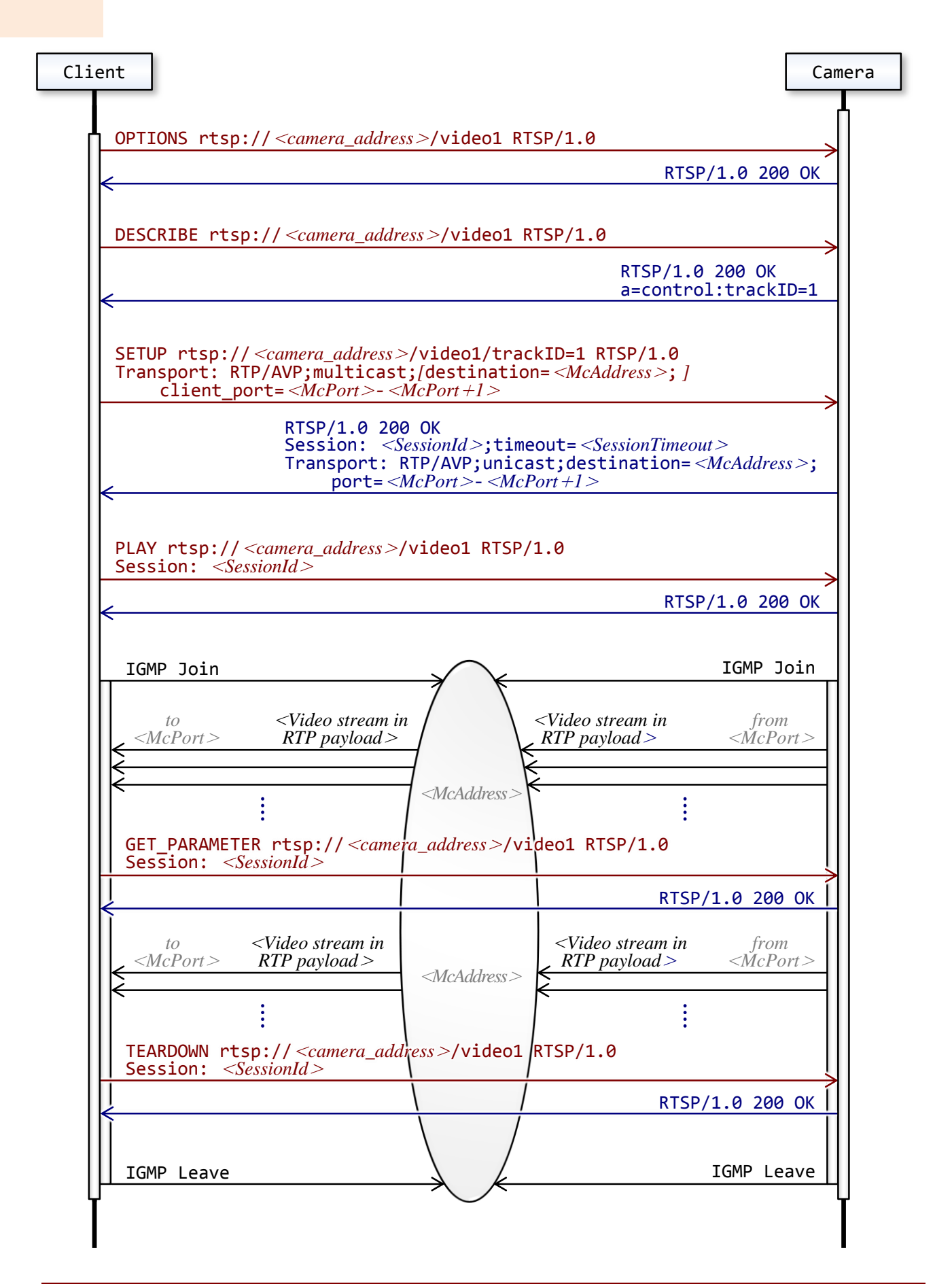

```
OPTIONS rtsp://<camera_address>/video1 RTSP/1.0\r\n
CSeq: 1\r\n
User-Agent: <UA>\r\n
\n\vert r \vert nRTSP/1.0 200 OK\r\n
Server: <ServerName>\r\n
CSeq: 1\r\n
Public: DESCRIBE, SETUP, TEARDOWN, PLAY, OPTIONS, SET PARAMETER, GET PARAMETER\r\n
\n\vert r \vert nDESCRIBE rtsp://<camera_address>/video1 RTSP/1.0\r\n
CSeq: 2\r\n
User-Agent: <UA>\r\n
\n\vert r \vert nRTSP/1.0 200 OK\r\n
Server: <ServerName>\r\n
CSeq: 2\r\n
Content-Length: <Length>\r\n
Content-Type: application/sdp\r\n
Content-Base: rtsp://<camera_address>/video1/\r\n
\n\vertr\lnv=0\r\n
o=- <SessionIdForOrigin> 1 IN IP4 <camera_address>\r\n
s=<SessionName>\r\n
t=0 0\r\n
a=range:npt=now-\r\n
c=IN IP4 <ConnectionAddress>\r\n
m=<MediaNameAndTransportAddress>\r\n
a=rtpmap:<PayloadType> <EncodingName> /<ClockRate> \r\n
a=control:trackID=1\r\n
a=framerate:<FrameRate>\r\n
a=fmtp:<Format> <FormatSpecificParameters>\r\n
\n\vert r \vert nSETUP rtsp://<camera_address>/video1/trackID=1 RTSP/1.0\r\n
CSeq: 3\r\n
Transport: 
RTP/AVP;multicast;destination=<DestinationAddress>;client_port=<McPort>-<McPort
+1>\r\n
User-Agent: <UA>\r\n
\n\vert r \vert nRTSP/1.0 200 OK\r\n
Server: <ServerName>\r\n
CSeq: 3\r\n
Session: <SessionId> [ ;timeout=<SessionTimeout> ] \r\n
Cache-Control: must-revalidate\r\n
```

```
Transport: 
RTP/AVP;multicast;destination=<DestinationAddress>;port=<McPort>-<McPort+1>;ttl
=<MulticastTimeToLive>\r\n
\n\vert r \vert nPLAY rtsp://<camera_address>/video1 RTSP/1.0\r\n
CSeq: 4\r\n
Session: <SessionId>\r\n
Range: npt=0.000-\r\n
User-Agent: <UA>\r\n
\n\vert r \vert nRTSP/1.0 200 OK\r\n
Server: <ServerName>\r\n
CSeq: 4\r\n
Session: <SessionId>\r\n
RTP-Info: url=trackID=1;seq=<SequenceNumber>;rtptime=0\r\n
\n\vert r \vert n<Video stream in RTP payload over UDP multicast>
GET_PARAMETER rtsp://<camera_address>/video1 RTSP/1.0\r\n
CSeq: 5\r\n
Session: <SessionId>\r\n
User-Agent: <UA>\r\n
\ln<Video stream in RTP payload over UDP multicast>
TEARDOWN rtsp://<camera_address>/video1 RTSP/1.0\r\n
CSeq: 6\r\n
Session: <SessionId>\r\n
User-Agent: <UA>\r\n
\n\vert r \vert nRTSP/1.0 200 OK\r\n
Server: <ServerName>\r\n
CSeq: 6\r\n
Session: <SessionId>\r\n
```
#### **<Note>**

To get video and/or audio bit stream over UDP multicast, the camera requires you to enable multicast streaming function in advance. Otherwise, a request for multicast streaming fails during RTSP communication. For details about ways to enable multicast streaming function of the camera, please refer to relevant documents — "User's Guide" and "CGI Commands Technical Guide".

### <span id="page-20-0"></span>**5.2. Getting Audio Stream**

The following captured packets in this section show an example of getting an audio bit stream from the camera over TCP in a situation where audio codec is enabled and a client requests an audio stream.

Detailed explanations about RTSP audio streaming over UDP unicast and UDP multicast are left out — these can be known by analogy of the cases of video streaming described in section [5.1.2](#page-12-0) "[UDP Unicast Bit Stream \(Video\)](#page-12-0)" and [5.1.3](#page-16-0) "[UDP Multicast Bit Stream \(Video\)](#page-16-0)".

```
OPTIONS rtsp://<camera_address>/audio RTSP/1.0\r\n
CSeq: 1\r\n
User-Agent: <UA>\r\n
\n\vert r \vert nRTSP/1.0 200 OK\r\n
Server: <ServerName>\r\n
CSeq: 1\r\n
Public: DESCRIBE, SETUP, TEARDOWN, PLAY, OPTIONS, SET PARAMETER, GET PARAMETER\r\n
\n\vert r \vert nDESCRIBE rtsp://<camera_address>/audio RTSP/1.0\r\n
CSeq: 2\r\n
User-Agent: <UA>\r\n
\n\lnRTSP/1.0 200 OK\r\n
Server: <ServerName>\r\n
CSeq: 2\r\n
Content-Length: <Length>\r\n
Content-Type: application/sdp\r\n
Content-Base: rtsp://<camera_address>/audio/\r\n
\n\vert r \vert nv=<ProtocolVersion>\r\n
o=- <SessionIdForOrigin> 1 IN IP4 <camera_address>\r\n
s=<SessionName>\r\n
t=0 0\r\n
a=range:npt=now-\r\n
c=IN IP4 <ConnectionAddress>\r\n
m=<MediaNameAndTransportAddress>\r\n
a=rtpmap:<PayloadType> <EncodingName> /<ClockRate> [ /<EncodingParameters> ] \r\n
a=control:trackID=2\r\n
\n\vert r \vert nSETUP rtsp://<camera_address>/audio/trackID=2 RTSP/1.0\r\n
CSeq: 3\r\n
```

```
Transport: RTP/AVP/TCP;unicast;interleaved=0-1\r\n
User-Agent: <UA>\r\n
\n\lnRTSP/1.0 200 OK\r\n
Server: <ServerName>\r\n
CSeq: 3\r\n
Session: <SessionId> [ ;timeout=<SessionTimeout> ] \r\n
Cache-Control: must-revalidate\r\n
Transport: RTP/AVP/TCP;interleaved=0-1;ssrc=<SSRC>\r\n
\n\vert r \vert nPLAY rtsp://<camera_address>/audio RTSP/1.0\r\n
CSeq: 4\r\n
Session: <SessionId>\r\n
Range: npt=0.000-\r\n
User-Agent: <UA>\r\n
\n\vert r \vert nRTSP/1.0 200 OK\r\n
Server: <ServerName>\r\n
CSeq: 4\r\n
Session: <SessionId>\r\n
RTP-Info: url=trackID=2;seq=<SequenceNumber>;rtptime=0\r\n
\n\vert r \vert n<Audio stream in RTP payload over TCP>
GET_PARAMETER rtsp://<camera_address>/audio RTSP/1.0\r\n
CSeq: 5\r\n
Session: <SessionId>\r\n
User-Agent: <UA>\r\n
\n\vert r \vert n<Audio stream in RTP payload over TCP>
TEARDOWN rtsp://<camera_address>/audio RTSP/1.0\r\n
CSeq: 6\r\n
Session: <SessionId>\r\n
User-Agent: <UA>\r\n
\n\lnRTSP/1.0 200 OK\r\n
Server: <ServerName>\r\n
CSeq: 6\r\n
Session: <SessionId>\r\n
```
### <span id="page-22-0"></span>**5.3. Getting Both Video and Audio Bit Streams**

In a situation where audio codec is enabled and a client requests just a video stream, the camera transmits the video stream and also an audio stream at a time in an RTSP session. The following captured packets in this section show an example of getting both a video bit stream and an audio bit stream at a time from the camera.

As you can see in the example, session descriptions in RTSP response to "DESCRIBE" request contains two media descriptions — the first one is for video, the second one is for audio.

```
DESCRIBE rtsp://<camera_address>/video1 RTSP/1.0\r\n
CSeq: 2\r\n
User-Agent: <UA>\r\n
\n\vert r \vert nRTSP/1.0 200 OK\r\n
Server: <ServerName>\r\n
CSeq: 2\r\n
Content-Length: <Length>\r\n
Content-Type: application/sdp\r\n
Content-Base: rtsp://<camera_address>/video1/\r\n
\n\lnv=0\r\n
o=- <SessionIdForOrigin> 1 IN IP4 <camera_address>\r\n
s=<SessionName>\r\n
t=0 0\r\n
a=range:npt=now-\r\n
c=IN IP4 <ConnectionAddress>\r\n
m=video 0 RTP/AVP 105\r\n
a=rtpmap:105 H264/90000\r\n
a=control:trackID=1\r\n
a=framerate:60.0\r\n
a=fmtp:105 packetization-mode=1; profile-level-id=2742e0; sprop-parameter-sets
=Z0LgH41oBQBbsBbIAAAfSAADqYNaAD0IAQBXvdQ8UIqA,KM4ESSAAAA==\r\n
m=audio 0 RTP/AVP 101\r\n
a=rtpmap:101 mpeg4-generic/16000/1\r\n
a=control:trackID=2\r\n
a=fmtp:101 profile-level-id=15; streamtype=5; mode=AAC-hbr; config=1408; SizeL
ength=13; IndexLength=3;IndexDeltaLength=3; constantDuration=1024; Profile=1; 
bitrate=64000; \r\n
\n\ln
```
### <span id="page-23-0"></span>**5.4. rtpmap Attribute**

Values of "rtpmap" attribute(s) in RTSP response to "DESCRIBE" request vary with codec of media stream(s). Here are examples with the cameras.

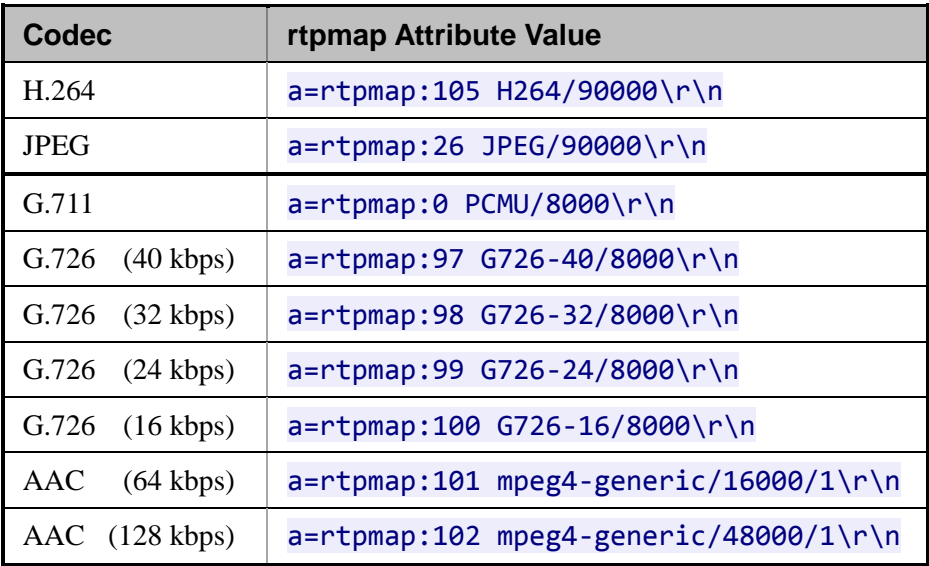

 $\blacksquare$ 

# <span id="page-24-0"></span>**6. Bit-Packing Formats of G.726 Audio**

The cameras support the following two bit-packing formats for G.726 audio streaming.

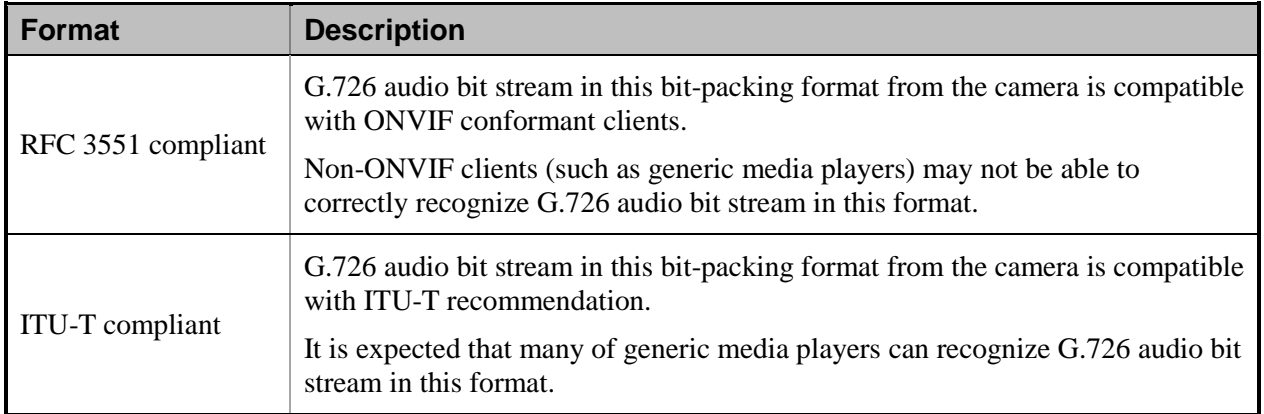

The cameras automatically choose one of the two formats listed above according to string in "User-Agent:" field in RTSP request.

When the user agent string in RTSP request matches with "RTSPReUserAgentG726Itu" CGI parameter in regular expression, the cameras transmit G.726 audio bit stream in ITU-T compliant bit-packing format. Otherwise, the cameras transmit RFC 3551 compliant bit-packing format. "RTSPReUserAgentG726Itu" CGI parameter is "LibVLC.\*" by factory default. This CGI parameter can be changed by using "camera.cgi" CGI command. Please refer to relevant document "CGI Commands Technical Guide" for details about camera.cgi and RTSPReUserAgentG726Itu.

# <span id="page-25-0"></span>**7. Source-Specific Multicast**

To be supported.

٦

# <span id="page-26-0"></span>**8. RTSP/RTP Tunneling over HTTP**

To be supported.

٦

# <span id="page-27-0"></span>**Revision History**

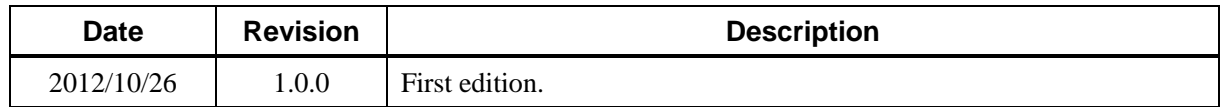

#### **Disclaimer**

This document, in whole or in part, may not be reproduced or transferred for any purpose without prior written approval from Sony Corporation.

Sony Corporation reserves the right to make any modification to this document or the information contained herein at any time without notice.

Sony Corporation shall not bear any responsibility or liability for any damage, lost earning, and third party claim, resulting from the products and related documents.

#### **Copyright**

This document contains registered trademarks and trademarks that are owned by their respective companies.